# 

# C-USB LAN USB2.0 extender

**Quick Start** 

## Pairing and unpairing

When bought as a complete package consisting of both Transmitter (Tx) and Receiver (Rx) modules, they should already be paired with each other (the green Link indicators will be on during operation). However, if your modules were bought separately or you need to change the pairings, then please follow these steps.

#### To pair modules

- I Ensure the Tx and Rx modules are either directly connected to each other or are connected to the same subnet on your network.
- 2 Press and hold the **Mode** button on the rear panel of the Tx module. Release the button within 10 seconds. The green Link indicator will start flashing.
- 3 Within 10 minutes of activating the pairing mode on the Tx module, press and hold the **Mode** button on the rear panel of the Rx module. Release the button within 10 seconds. The green Link indicator will start flashing. Note: Both modules must be connected to the same subnet.
- 4 The Link indicators on both units may start flashing more slowly for a short while. Once the link is established between both units, the Link indicators will be on.
- If more than 10 minutes passes before the units are paired, then the modules will exit pairing mode and re-establish the previous links they had, if any.
- To cancel pairing mode, press and hold the **Mode** button a second time. Release it within 10 seconds.

#### To unpair modules

To break the pairing between two modules: With both units on, press and hold the **Mode** button on the rear panel of either module for longer than 10 seconds. The green Link indicators on both front panels will extinguish.

# Compatibility

The extender modules comply with USB 1.1 and USB 2.0 specifications. However, Adder does not guarantee that all USB devices or hosts will be compatible, as there are a number of different characteristics that may impact the operation of USB devices over extended distances.

USB 2.0 is capable of consuming up to 480Mbps. For that reason, we recommend using the extender modules on Gigabit networks (1000Base-T) and not 100 Megabit networks (100Base-T). The performance of the USB peripherals will be limited to the slowest link between the modules.

Some networks may be configured to block devices with unfamiliar MAC addresses. If this is the case, you will need to provide your network administrator the MAC addresses of the extender modules. These can be found on the label on the underside of each unit.

Some networks may be configured to block devices that consume a consistently high level of bandwidth. The extender modules may exhibit this behaviour when high bandwidth devices are connected. Consult with your network administrator to resolve this.

### Welcome

The Adder C-USB LAN USB2.0 extender modules allow you to connect up to four USB peripherals (such as flash drives, keyboards, mice and interactive whiteboards) using a standard Local Area Network (LAN) or a direct cable connection up to 100m (328 feet) in length.

The extender modules support USB devices that adhere to the version 1.1 and 2.0 specifications. USB 3.0 devices can also be used and they will operate in USB 2.0 compatibility mode (to a maximum speed of 480Mbps).

No special drivers are required and operation is totally transparent to the devices and to you, the user. Indicators on the front panels of each module provide useful feedback regarding operation.

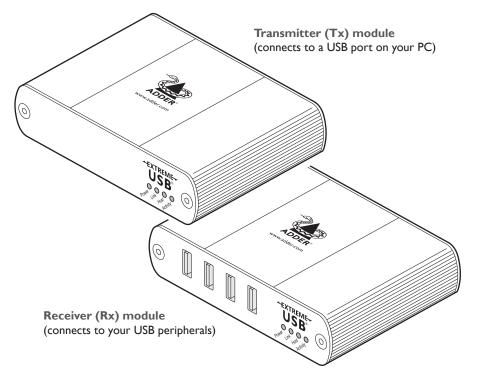

## What's in the box

- Transmitter (Tx) module
- Receiver (Rx) module
- Power adapter (24VDC, IA) supplied only with Rx modules
- USB2.0 cable (to link the Tx module to a USB port on your PC) supplied only with Tx modules

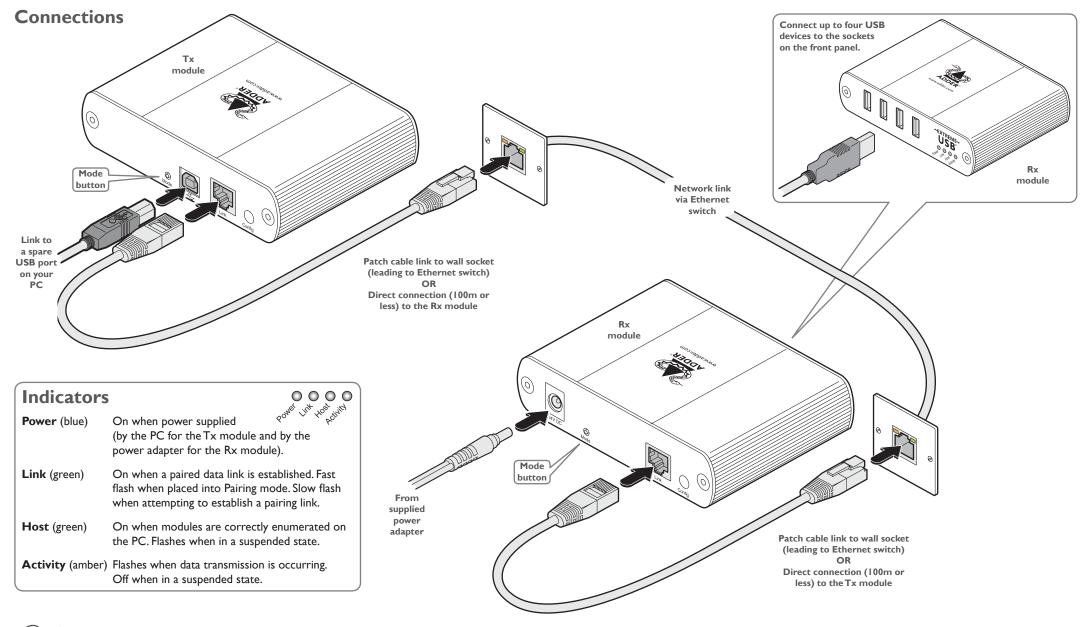

Warranty

# ADDER

Web: www.adder.com Contact: www.adder.com/contact-details

Support: www.adder.com/support

Adder Technology Ltd warrants that this product shall be free from defects in workmanship and materials for a period of two years from the date of original purchase. If the product should fail to operate correctly in normal use during the warranty period, Adder will replace or repair it free of charge. No liability can be accepted for damage due to misuse or circumstances outside Adder's control. Also Adder will not be responsible for any loss, damage or injury arising directly or indirectly from the use of this product. Adder's total liability under the terms of this warranty shall in all circumstances be limited to the replacement value of this product. If any difficulty is experienced in the installation or use of this product that you are unable to resolve, please contact your supplier.

© 2016 Adder Technology Limited • All trademarks are acknowledged. Part No. MAN-QS-CUSBLAN-ADDER\_VI.0a